## **Creating mashups with Google maps and ConfiForms**

Using ConfiForms PlainView together with some scripting to show ConfiForms data on Google map

## Showing on the map (2 markers)

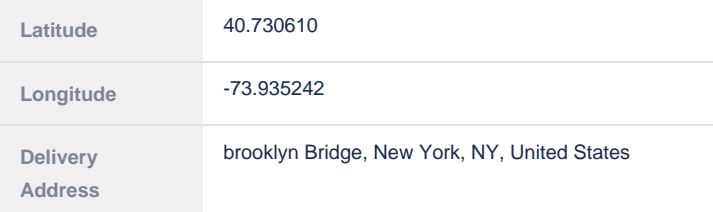

## One marker is added with lat/long and another marker added using the address (which is then decoded to lat/long and shown)

## Storage format for the solution

```
<p>Using ConfiForms PlainView together with some scripting to show ConfiForms data on Google map</p>
<ac:structured-macro ac:macro-id="870652ad-599d-4d1f-bdc8-bd6c4ba4e7a8" ac:name="html" ac:schema-version="1">
  <ac:plain-text-body><![CDATA[<script
    src="https://maps.googleapis.com/maps/api/js?key=AIzaSyAnRA1CvBUdFF22IYWlK_dKmW71Vl-Mz7M&v=3.
exp&sensor=false"></script>
<style type="text/css">
.minimap {
  min-height: 420px;
  margin-top: 10px;
  background-color: #f2f2f2;
  /*-webkit-box-shadow: 0 2px 12px rgba(0,0,0,.5);*/
  /*-moz-box-shadow: 0 2px 12px rgba(0,0,0,.5);*/
  /*box-shadow: 0 1px 2px #000;*/
}
</style>
<div id='mapOnWorkItemDiv' class="minimap"></div>
```

```
<script>
// map is global... mmm...
var map;
function geoCodeAddress(latlng, onFind) {
  var geocoder = new google.maps.Geocoder();
  geocoder.geocode({'latLng': latlng}, function(results, status) {
    if (status == google.maps.GeocoderStatus.OK) {
      if (results[1]) {
        onFind(results[1].formatted_address);
      }
    }
  });
}
function addEndLocationMarker(location) {
  if (location != null && location != '') {
    var geocoder = new google.maps.Geocoder();
     geocoder.geocode({ 'address': location}, function (results, status) {
       if (status == google.maps.GeocoderStatus.OK) {
         var elem = $('#endAddressChoice');
         if (results.length == 1) {
           if (elem) {
             elem.hide();
 }
           addMarkerOnMap(results[0].geometry.location);
          } else {
           if (elem) {
              var rows = '<div class="alert alert-info" id="endAddressChoiceTab" style="display: none">';
            for (var i =0; i<results.length; i++) {
               rows = rows + '<p style="font-size: smaller"> <a href="#" onclick="
removeAddressChoiceAndSetMarker(' + '\'' + results[i].formatted_address + '\'' + ');addMarkerOnMap(new google.
maps.LatLng(' +
                  results[i].geometry.location.lat() + ',' + results[i].geometry.location.lng() + '));return 
false;">' + results[i].formatted_address + '</a></p>';
 }
             elem.html(rows + '</div>');
              $('#endAddressChoiceTab').fadeIn()
           }
         }
       } else {
         if ($('#endAddrLatitude')) {
           $('#endAddrLatitude').val('');
 }
         if ($('#endAddrLongitude')) {
           $('#endAddrLongitude').val('');
 }
       }
     });
  }
}
function initMapOnWorkItem(location) {
  if (location != null && location != '') {
// $('#mapOnWorkItemDiv').hide();
     var geocoder = new google.maps.Geocoder();
    geocoder.geocode({ 'address': location}, function (results, status) {
      if (status == google.maps.GeocoderStatus.OK) {
        var elem = $('#addressChoice');
        if (results.length == 1) {
          if (elem) {
             elem.hide();
 }
          showLocationOnMapDiv(results[0].geometry.location);
         } else {
          if (elem) {
            var rows = '<div class="alert alert-info" id="addressChoiceTab" style="display: none">';
            for (var i =0; i<results.length; i++) {
              rows = rows + '<p style="font-size: smaller"> <a href="#" onclick="
removeAddressChoiceAndSetAddress(' + '\'' + results[i].formatted_address + '\'' + ');showLocationOnMapDiv(new 
google.maps.LatLng(' +
                results[i].geometry.location.lat() + ',' + results[i].geometry.location.lng() + '));return 
false;">' + results[i].formatted_address + '</a></p>';
             }
```

```
 elem.html(rows + '</div>');
             $('#addressChoiceTab').fadeIn()
 }
         }
       } else {
         $('#mapOnWorkItemDiv').css('min-height', '160px').css('border', '0').html('<div class="alert alert-
danger" style="height: 100%">We could not locate the address specified :(</div>').show();
         if ($('#addrLatitude')) {
          $('#addrLatitude').val('');
         }
        if ($('#addrLongitude')) {
          $('#addrLongitude').val('');
        }
       }
     });
  }
}
function setAddressBack(address, elem, tabToHide) {
  var addressElem = $(elem);
  if (addressElem) {
    addressElem.val(address);
 }
  $(tabToHide).hide();
}
function removeAddressChoiceAndSetMarker(address) {
  setAddressBack(address, '#endInputAddress', '#endAddressChoiceTab');
}
function removeAddressChoiceAndSetAddress(address) {
  setAddressBack(address, '#inputAddress', '#addressChoiceTab');
}
function addMarkerOnMap(loc) {
  if ($('#endAddrLatitude')) {
    $('#endAddrLatitude').val(loc.lat());
 }
  if ($('#endAddrLongitude')) {
    $('#endAddrLongitude').val(loc.lng());
   }
  addMarker(loc);
}
function showLocationOnMapDiv(loc) {
  var mapOptions = {
    zoom: 13,
    center: loc,
    mapTypeId: google.maps.MapTypeId.ROADMAP
 }
  $('#mapOnWorkItemDiv').css('height', '420px').css('border', '#555555 1px solid').fadeIn();
  if ($('#addrLatitude')) {
    $('#addrLatitude').val(loc.lat());
 }
  if ($('#addrLongitude')) {
    $('#addrLongitude').val(loc.lng());
 }
  map = new google.maps.Map(document.getElementById('mapOnWorkItemDiv'), mapOptions);
  map.setCenter(loc);
  addMarker(loc);
}
function addMarker(loc) {
  var marker = new google.maps.Marker({
    map: map,
    animation: google.maps.Animation.DROP,
    position: loc
  });
  tryToDisplayRoute();
}
function tryToDisplayRoute() {
  if ($('#addrLatitude') && $('#addrLatitude').val() != '' &&
     $('#addrLongitude') && $('#addrLongitude').val() != '' &&
     $('#endAddrLatitude') && $('#endAddrLatitude').val() != '' &&
     $('#endAddrLongitude') && $('#endAddrLongitude').val() != '') {
    var start = new google.maps.LatLng($('#addrLatitude').val(), $('#addrLongitude').val());
     var end = new google.maps.LatLng($('#endAddrLatitude').val(), $('#endAddrLongitude').val());
```

```
displayRoute(start, end);
  }
}
function displayRoute(startLoc, endLoc) {
    var directionsService = new google.maps.DirectionsService();
     var directionsDisplay = new google.maps.DirectionsRenderer();// also, constructor can get 
"DirectionsRendererOptions" object
    directionsDisplay.setMap(map); // map should be already initialized.
   var request = {
        origin : startLoc,
         destination : endLoc,
         travelMode : google.maps.TravelMode.DRIVING
     };
    directionsService.route(request, function(response, status) {
        if (status == google.maps.DirectionsStatus.OK) {
            directionsDisplay.setDirections(response);
         }
    });
}
</script>
]]></ac:plain-text-body>
</ac:structured-macro>
<ac:structured-macro ac:macro-id="930f8839-77cc-45a9-85f1-523c58a58ff1" ac:name="confiform" ac:schema-version="
1">
  <ac:parameter ac:name="formName">f1</ac:parameter>
  <ac:rich-text-body>
    <ac:structured-macro ac:macro-id="7724a15a-839b-4c22-9d2d-0e44351c306e" ac:name="confiform-entry-register" 
ac:schema-version="1">
      <ac:rich-text-body>
       <sub>2</sub> < <sub>2</sub></sub></sub>
       </ac:rich-text-body>
     </ac:structured-macro>
    \langle n \rangle <ac:structured-macro ac:macro-id="acf36c67-fde7-4ef5-82d2-facb9bf9e6bd" ac:name="confiform-field-
definition" ac:schema-version="1">
        <ac:parameter ac:name="fieldName">lat</ac:parameter>
         <ac:parameter ac:name="fieldLabel">Latitude</ac:parameter>
         <ac:parameter ac:name="type">text</ac:parameter>
         <ac:parameter ac:name="required">true</ac:parameter>
       </ac:structured-macro>
    \langle/p>
     <p>
       <ac:structured-macro ac:macro-id="ce927da0-2672-458d-93d3-577dbb18cbca" ac:name="confiform-field-
definition" ac:schema-version="1">
         <ac:parameter ac:name="fieldName">long</ac:parameter>
         <ac:parameter ac:name="fieldLabel">Longitude</ac:parameter>
        <ac:parameter ac:name="type">text</ac:parameter>
         <ac:parameter ac:name="required">true</ac:parameter>
       </ac:structured-macro>
    \langle/p>
    \langlep>
       <ac:structured-macro ac:macro-id="c0ad1438-2866-4de4-9013-0807e1d8a79a" ac:name="confiform-field-
definition" ac:schema-version="1">
         <ac:parameter ac:name="fieldName">endAddress</ac:parameter>
         <ac:parameter ac:name="fieldLabel">Delivery Address</ac:parameter>
         <ac:parameter ac:name="type">text</ac:parameter>
         <ac:parameter ac:name="required">true</ac:parameter>
       </ac:structured-macro>
    \langle/p>
  </ac:rich-text-body>
</ac:structured-macro>
<p>Showing on the map (2 markers)</p>
<ac:structured-macro ac:macro-id="54e6f539-371d-445b-8a68-388ca746c378" ac:name="confiform-card" ac:schema-
version="1">
  <ac:parameter ac:name="formName">f1</ac:parameter>
  <ac:rich-text-body>
     <p>
       <ac:structured-macro ac:macro-id="d16ab35d-172a-430d-9824-995d1c8a6c8b" ac:name="confiform-field" ac:
schema-version="1">
```

```
 <ac:parameter ac:name="fieldName">lat</ac:parameter>
       </ac:structured-macro>
    \langle p \rangle <p>
       <ac:structured-macro ac:macro-id="e1bbf1ca-095e-4db8-9588-c8c5648f475e" ac:name="confiform-field" ac:
schema-version="1">
         <ac:parameter ac:name="fieldName">long</ac:parameter>
       </ac:structured-macro>
    \langle/p>
    <sub>2</sub></sub>
       <ac:structured-macro ac:macro-id="9f186681-2e60-43b4-8c42-2b888d9679b6" ac:name="confiform-field" ac:
schema-version="1">
        <ac:parameter ac:name="fieldName">endAddress</ac:parameter>
       </ac:structured-macro>
    \langle p \rangle </ac:rich-text-body>
</ac:structured-macro>
<p>One marker is added with lat/long and another marker added using the address (which is then decoded to lat
/long and shown)<ac:structured-macro ac:macro-id="6787b68b-d525-4ca5-b46b-b1e014674b07" ac:name="confiform-
plain" ac:schema-version="1">
     <ac:parameter ac:name="formName">f1</ac:parameter>
     <ac:parameter ac:name="atlassian-macro-output-type">INLINE</ac:parameter>
     <ac:plain-text-body><![CDATA[<script>
         showLocationOnMapDiv(new google.maps.LatLng([entry.lat], [entry.long], true));
     addEndLocationMarker('[entry.endAddress]');
</script>]]></ac:plain-text-body>
   </ac:structured-macro>
\langle/p>
```